### **МИНИСТЕРСТВО ТРАНСПОРТА РОССИЙСКОЙ ФЕДЕРАЦИИ**

#### **ФЕДЕРАЛЬНОЕ ГОСУДАРСТВЕННОЕ АВТОНОМНОЕ ОБРАЗОВАТЕЛЬНОЕ УЧРЕЖДЕНИЕ ВЫСШЕГО ОБРАЗОВАНИЯ**

# **«РОССИЙСКИЙ УНИВЕРСИТЕТ ТРАНСПОРТА» (РУТ (МИИТ)**

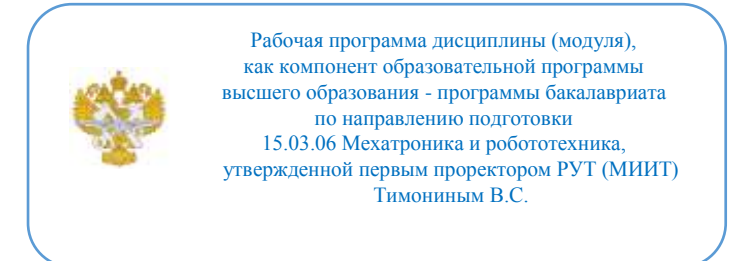

# **РАБОЧАЯ ПРОГРАММА ДИСЦИПЛИНЫ (МОДУЛЯ)**

## **Прикладное программирование и ПО мехатронных и робототехнических комплексов**

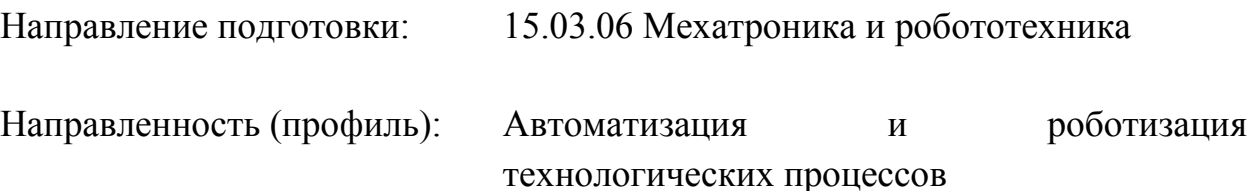

Форма обучения: Очная

Рабочая программа дисциплины (модуля) в виде электронного документа выгружена из единой корпоративной информационной системы управления университетом и соответствует оригиналу

Простая электронная подпись, выданная РУТ (МИИТ) ID подписи: 6216 Подписал: заведующий кафедрой Неклюдов Алексей Николаевич Дата: 01.06.2023

1. Общие сведения о дисциплине (модуле).

Целями освоения дисциплины (модуля) являются:

- разработка специального программного обеспечения для решения задач проектирования систем, конструирования механических и мехатронных модулей, управления и обработки информации;

- разработка программного обеспечения для проведения опытов и экспериментов с сервоприводами, мехатронными и электронными модулями роботов и робототехническими системами;

- участие в программировании, отладке, регулировке, настройке мехатронных и робототехнических систем и их подсистем в процессе их эксплуатации.

Задачами дисциплины (модуля) являются:

овладение навыками программирования мехатронных и робототехнических комплексов;

- формирование представлений у студентов о вариантах совершенствования программного управления мехатронных и робототехнических комплексов.

2. Планируемые результаты обучения по дисциплине (модулю).

Перечень формируемых результатов освоения образовательной программы (компетенций) в результате обучения по дисциплине (модулю):

**ПК-2** - Способен производить комплексную настройку мехатронных и робототехнических систем, используя программное обеспечение котороллеров и управляющих ЭВМ, их систем управления ;

**УК-2** - Способен определять круг задач в рамках поставленной цели и выбирать оптимальные способы их решения, исходя из действующих правовых норм, имеющихся ресурсов и ограничений.

Обучение по дисциплине (модулю) предполагает, что по его результатам обучающийся будет:

#### **Знать:**

- способы комплексной настройки мехатронных и робототехнических систем, используя программное обеспечение котороллеров и управляющих ЭВМ, их систем управления.

#### **Уметь:**

- определять круг задач в рамках поставленной цели и выбирать оптимальные способы их решения, исходя из действующих правовых норм, имеющихся ресурсов и ограничений.

#### **Владеть:**

- навыками комплексной настройки мехатронных и робототехнических систем, используя программное обеспечение котороллеров и управляющих ЭВМ, их систем управления.

3. Объем дисциплины (модуля).

3.1. Общая трудоемкость дисциплины (модуля).

Общая трудоемкость дисциплины (модуля) составляет 7 з.е. (252 академических часа(ов).

3.2. Объем дисциплины (модуля) в форме контактной работы обучающихся с педагогическими работниками и (или) лицами, привлекаемыми к реализации образовательной программы на иных условиях, при проведении учебных занятий:

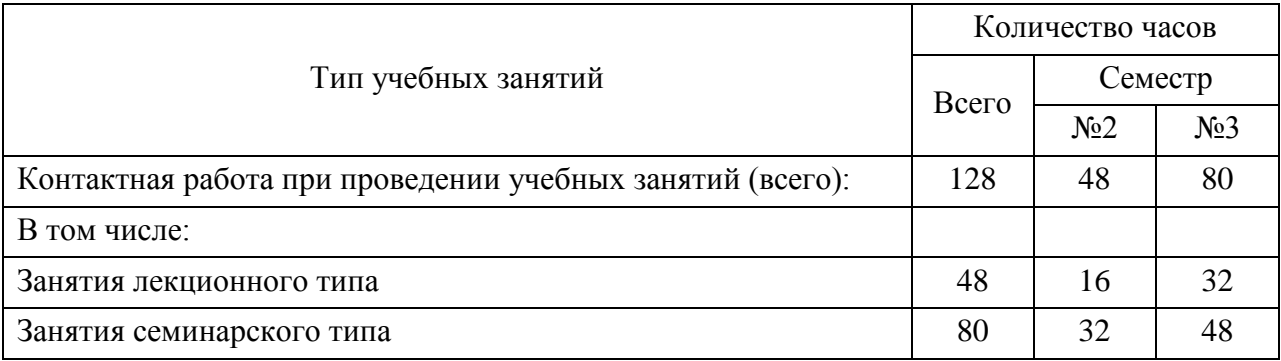

3.3. Объем дисциплины (модуля) в форме самостоятельной работы обучающихся, а также в форме контактной работы обучающихся с педагогическими работниками и (или) лицами, привлекаемыми к реализации образовательной программы на иных условиях, при проведении промежуточной аттестации составляет 124 академических часа (ов).

3.4. При обучении по индивидуальному учебному плану, в том числе при ускоренном обучении, объем дисциплины (модуля) может быть реализован полностью в форме самостоятельной работы обучающихся, а также в форме контактной работы обучающихся с педагогическими работниками и (или) лицами, привлекаемыми к реализации образовательной программы на иных условиях, при проведении промежуточной аттестации.

4. Содержание дисциплины (модуля).

## 4.1. Занятия лекционного типа.

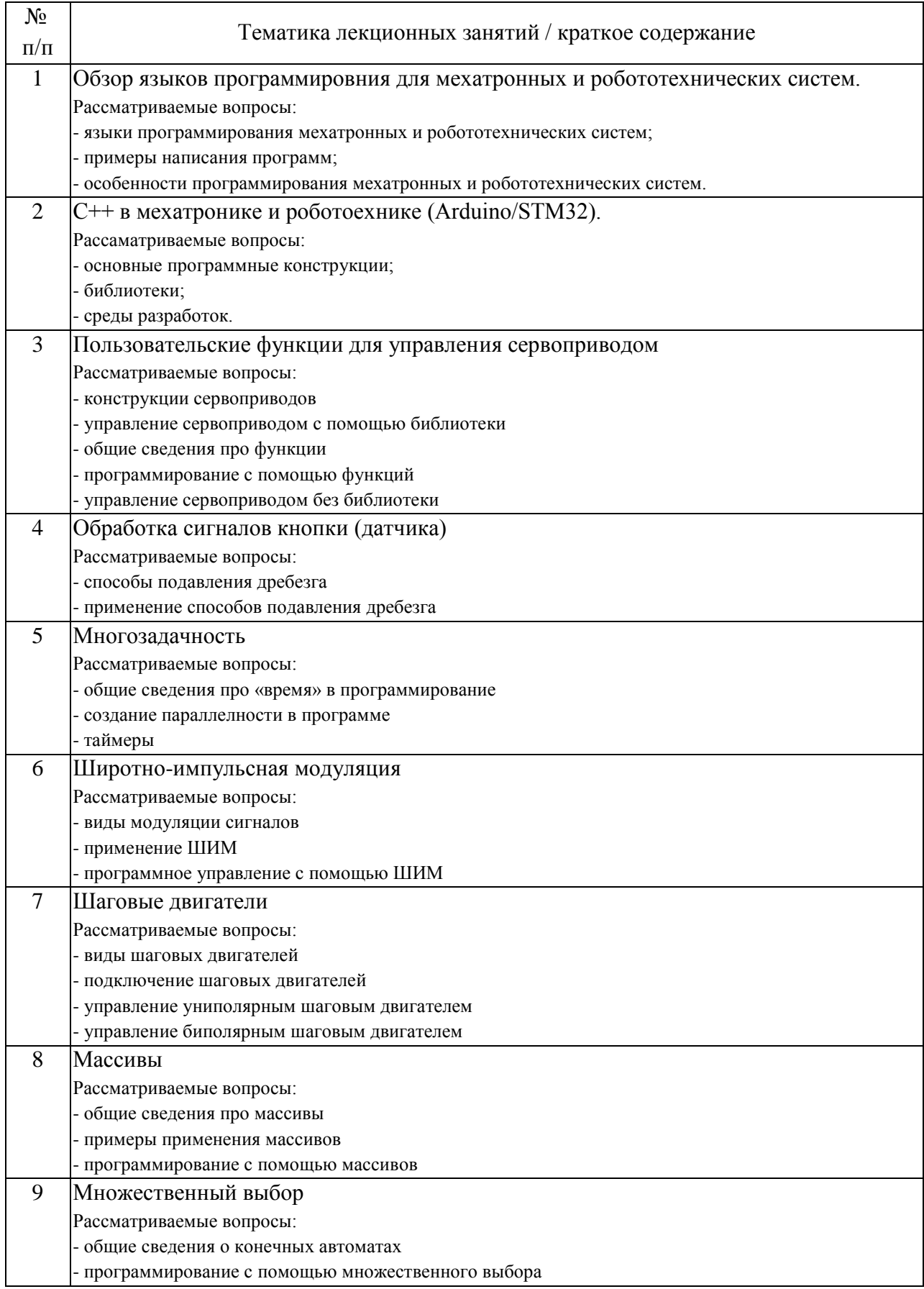

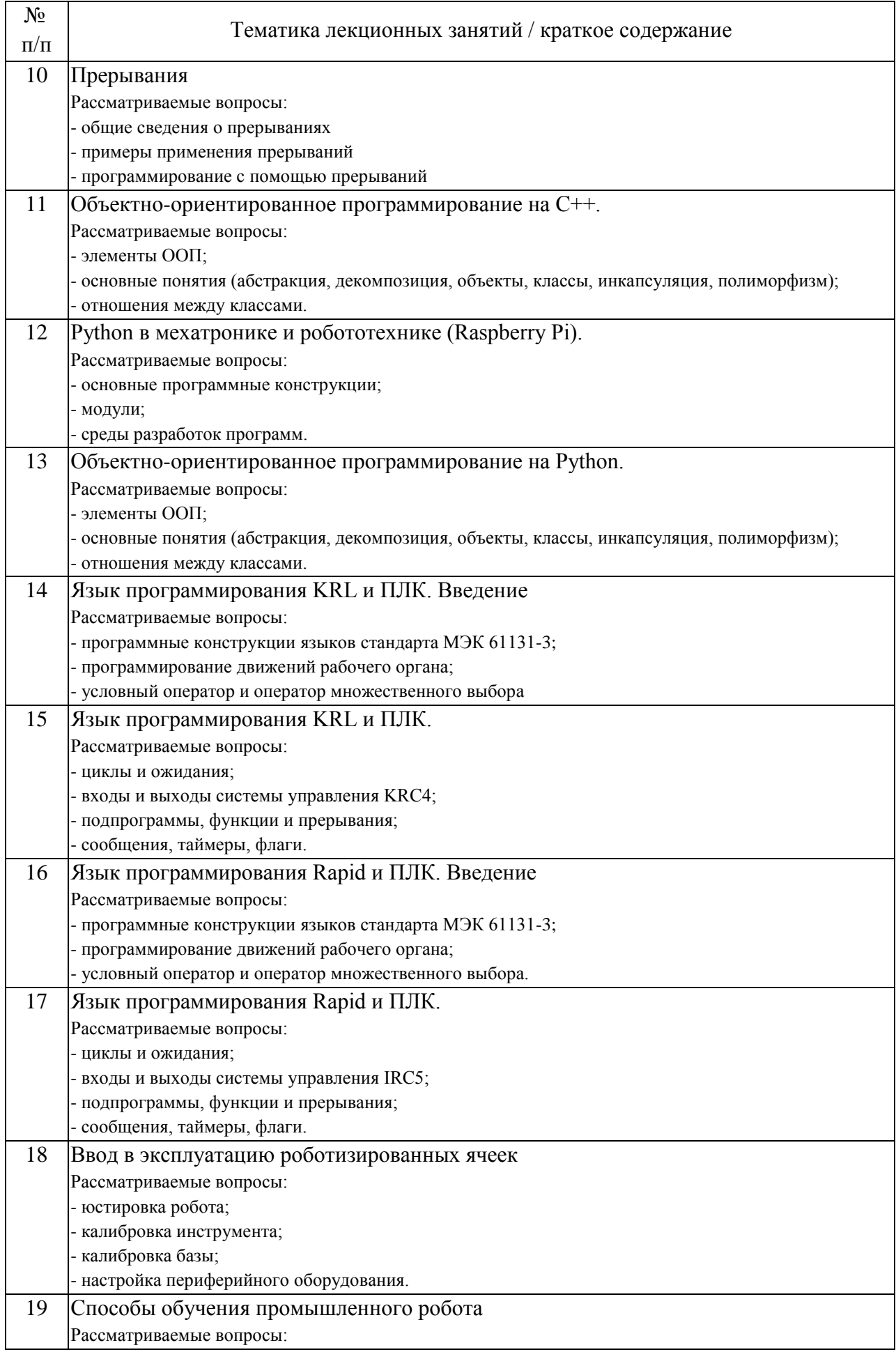

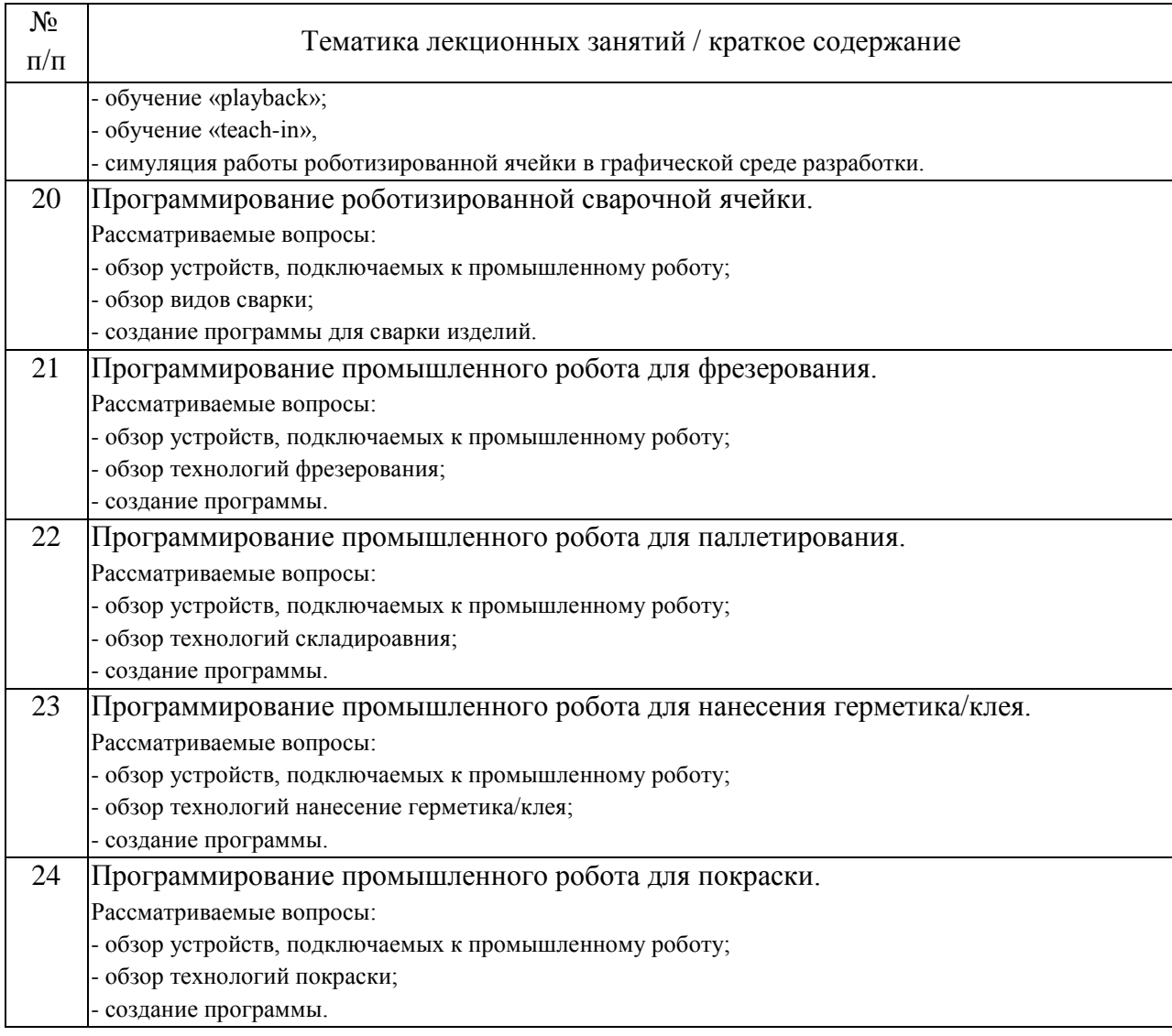

# 4.2. Занятия семинарского типа.

## Практические занятия

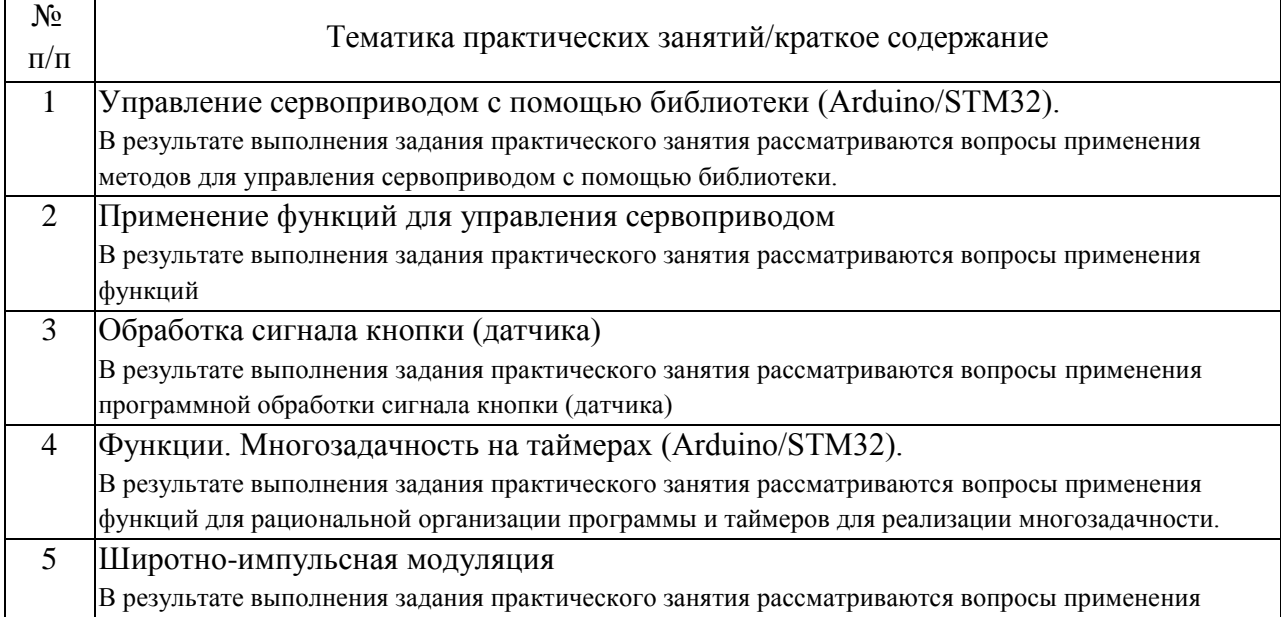

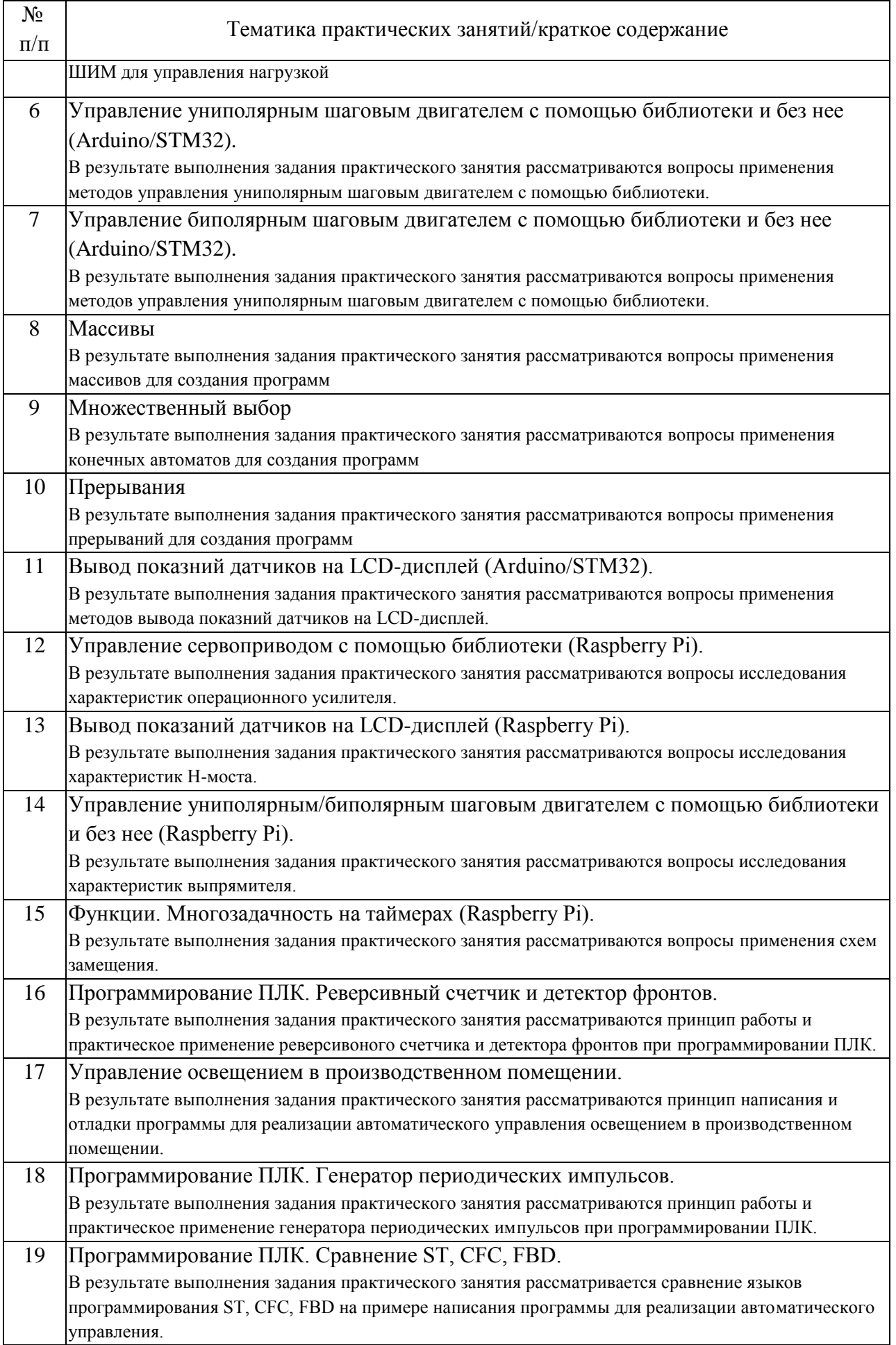

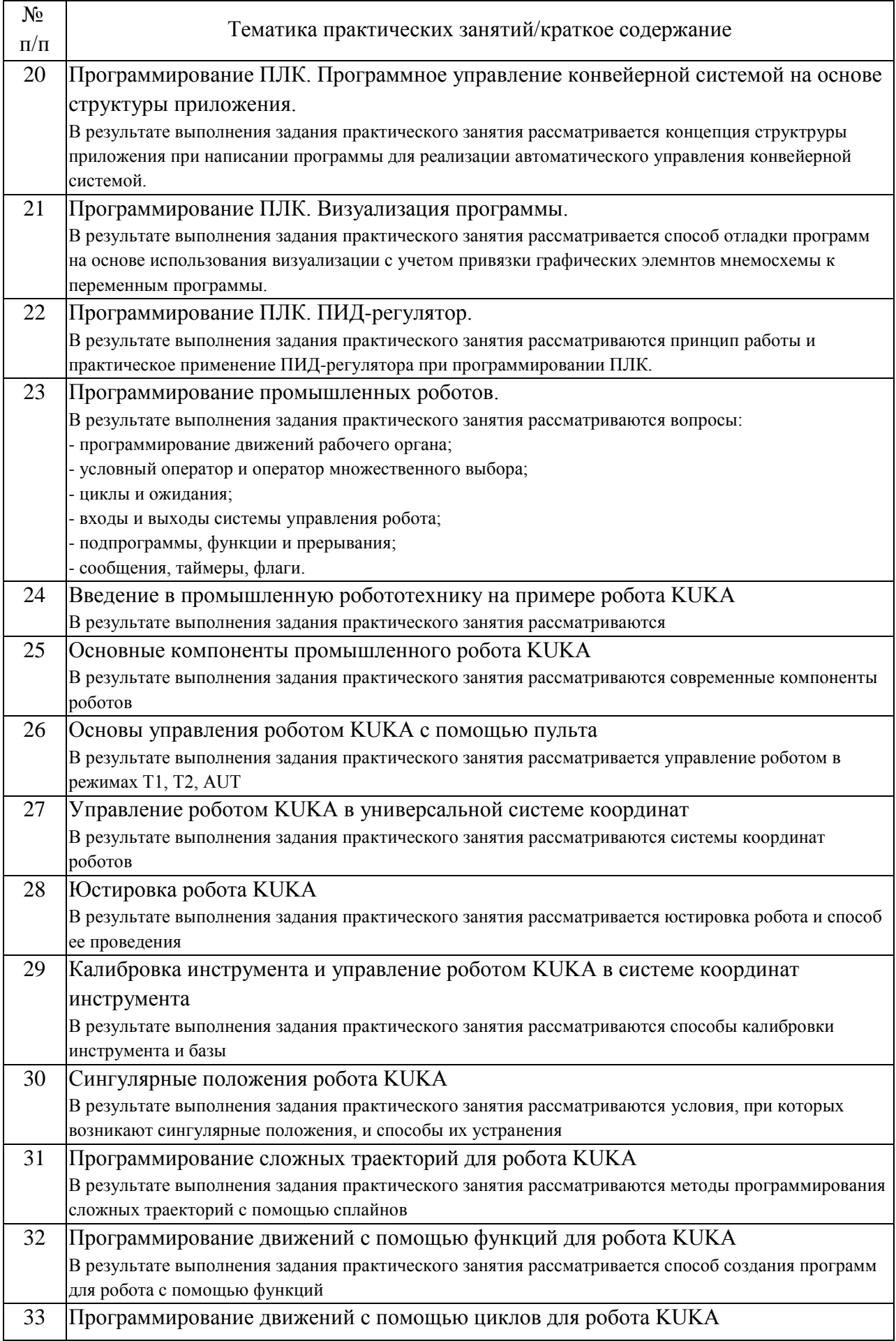

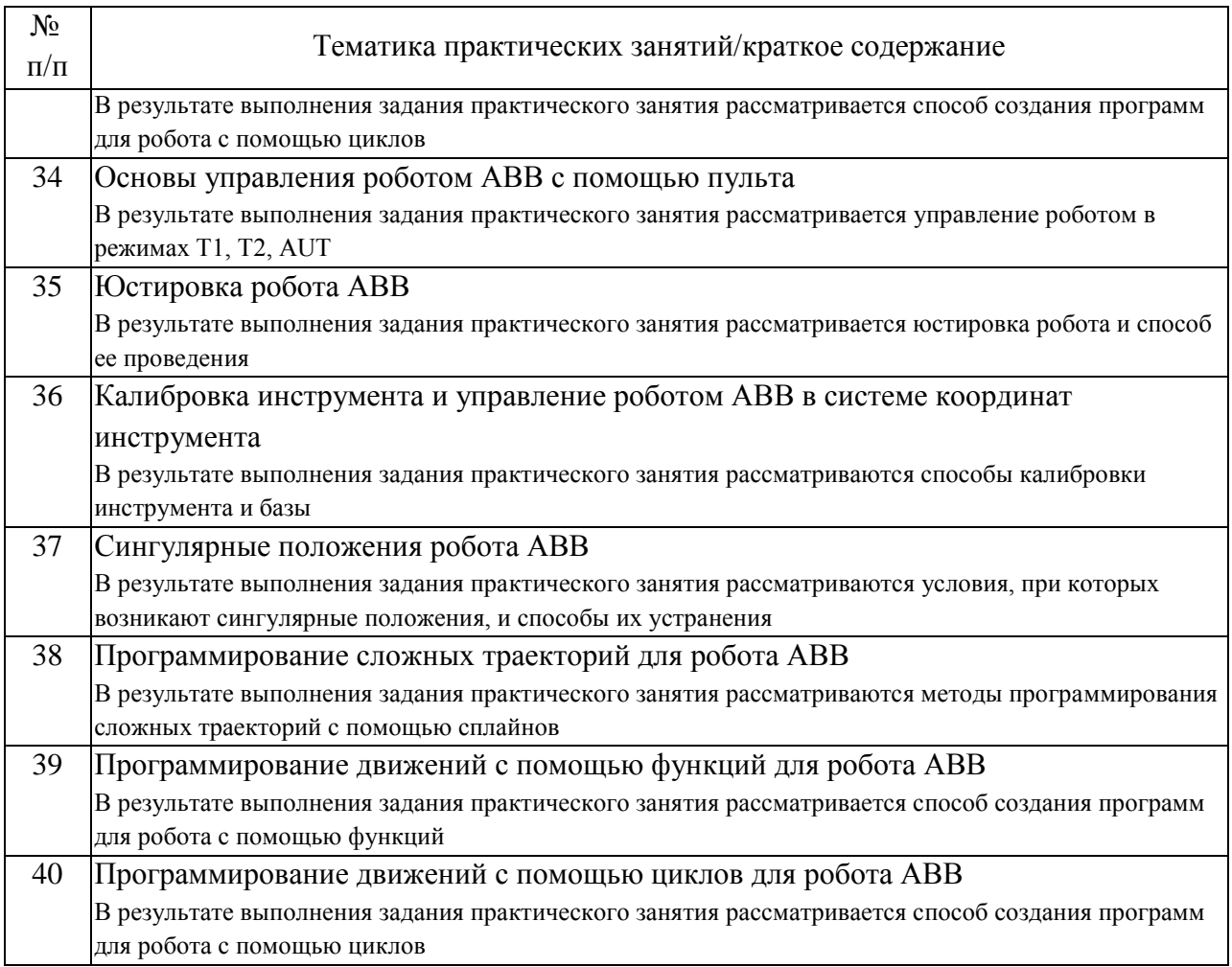

## 4.3. Самостоятельная работа обучающихся.

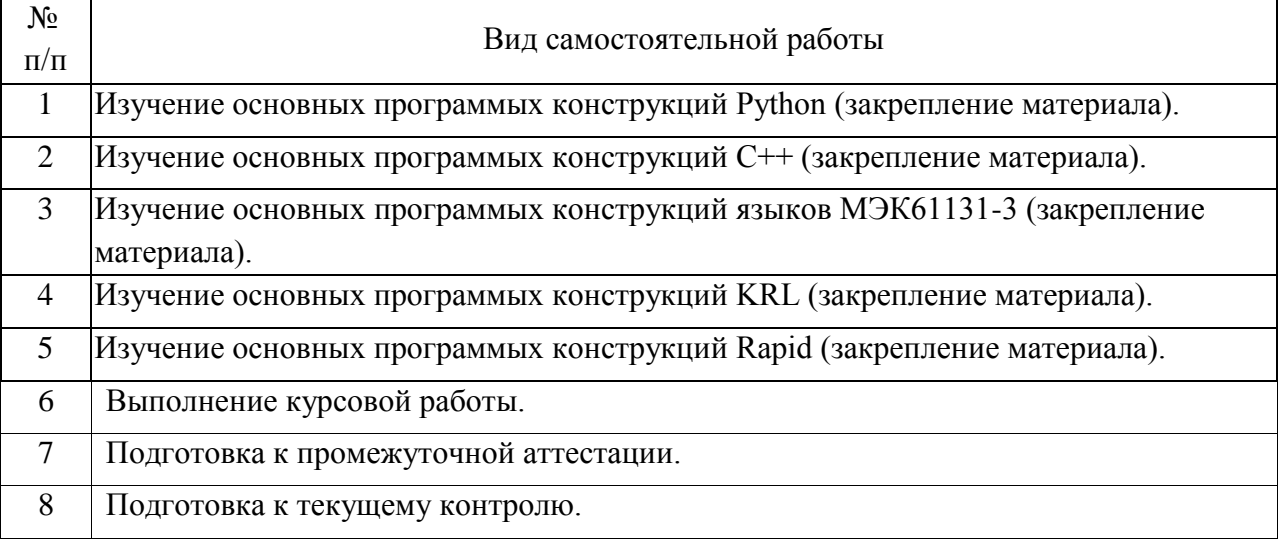

# 4.4. Примерный перечень тем курсовых работ

Курсовая работа состоит из двух частей:

- разработка программы для ПЛК;

- разработка разработка программы для роботизированной ячейки.

Варианты первой части:

- разработка программного управления станка для резки панелей;

- разработка программного управления портального робота;

- разработка программного управления конвейерной линией;

- разработка программного управления технологическим процессом;

- разработка программного управления следящей системы;

- разработка программного управления установкой для получения жидкости;

- разработка программного управления подъемником для промышленного робота;

- разработка программного управления роботизированной тележки с бункером;

- разработка программного управления рольгангом.

Варианты второй части:

- разработка прикладной программы для роботизированной ячейки дуговой сварки;

- разработка прикладной программы для роботизированной ячейки контактной сварки;

- разработка прикладной программы для роботизированной ячейки паллетирования;

- разработка прикладной программы для роботизированной ячейки нанесения геметика;

- разработка прикладной программы для роботизированной ячейки покраски;

- разработка прикладной программы для роботизированной ячейки фрезерования;

- разработка прикладной программы для роботизированной ячейки резки.

разработка прикладной программы для роботизированной обслуживания станка;

- разработка прикладной программы для роботизированной ячейки наплаки.

5. Перечень изданий, которые рекомендуется использовать при освоении дисциплины (модуля).

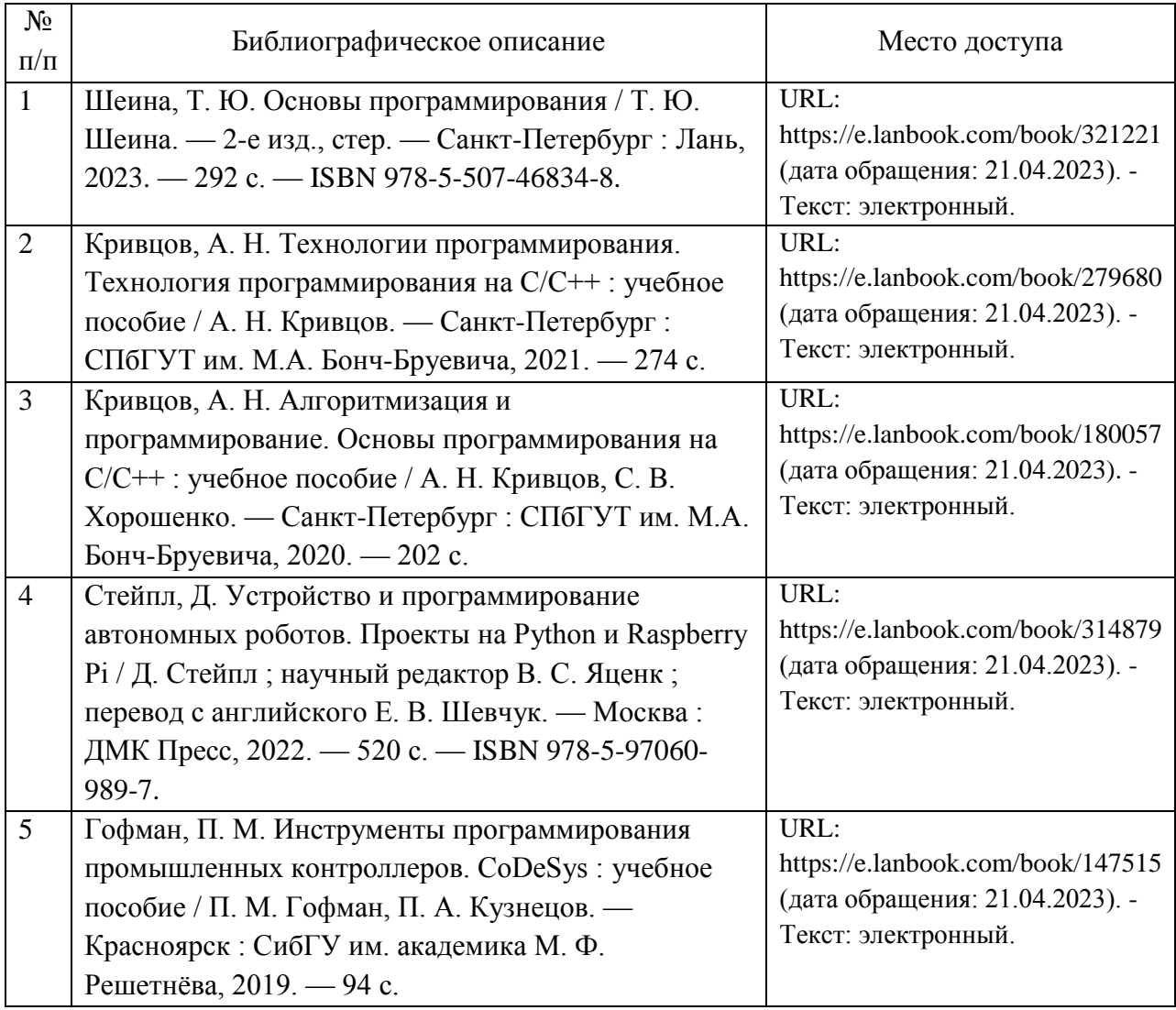

6. Перечень современных профессиональных баз данных и информационных справочных систем, которые могут использоваться при освоении дисциплины (модуля).

Официальный сайт РУТ (МИИТ) (https://www.miit.ru/)

Научно-техническая библиотека РУТ (МИИТ) (http:/library.miit.ru)

Образовательная платформа «Юрайт» (https://urait.ru/)

Общие информационные, справочные и поисковые «Консультант Плюс» (http://www.consultant.ru/)

«Гарант» (http://www.garant.ru/)

Главная книга (https://glavkniga.ru/)

Электронно-библиотечная система издательства (http://e.lanbook.com/) Электронно-библиотечная система ibooks.ru (http://ibooks.ru/)

7. Перечень лицензионного и свободно распространяемого программного обеспечения, в том числе отечественного производства, необходимого для освоения дисциплины (модуля).

Visual Studio Code (PlatformIO); PyCharm; Logo!Soft Comfort; CoDeSys; RoboDk;, RobotStudio; CoppeliaSim.

8. Описание материально-технической базы, необходимой для осуществления образовательного процесса по дисциплине (модулю).

1. Рабочее место преподавателя с персональным компьютером, подключённым к сети INTERNET.

2. Программное обеспечение для создания электрических схем.

3. Специализированная лекционная аудитория с мультимедиа аппаратурой.

4. Специализированная аудитория для выполнения лабораторных работ.

9. Форма промежуточной аттестации:

Экзамен во 2 семестре. Зачет в 3 семестре. Курсовая работа в 3 семестре.

10. Оценочные материалы.

Оценочные материалы, применяемые при проведении промежуточной аттестации, разрабатываются в соответствии с локальным нормативным актом РУТ (МИИТ).

Авторы:

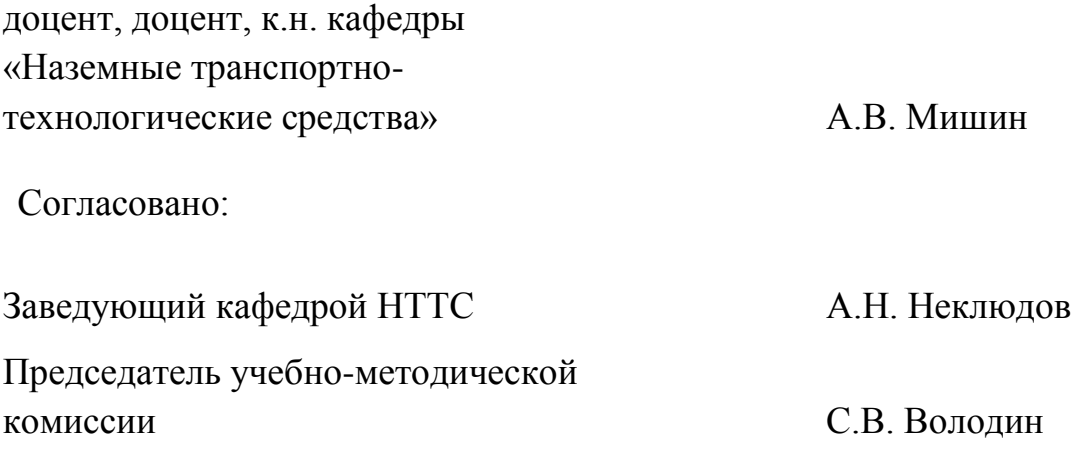